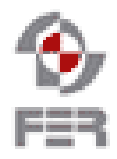

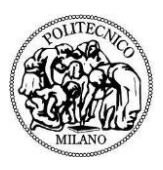

# **CSyllabus Acceptance Test Plan**

**Version 0.6**

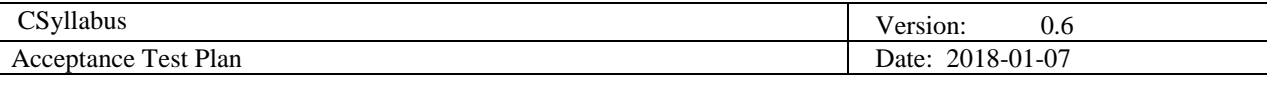

# **Revision History**

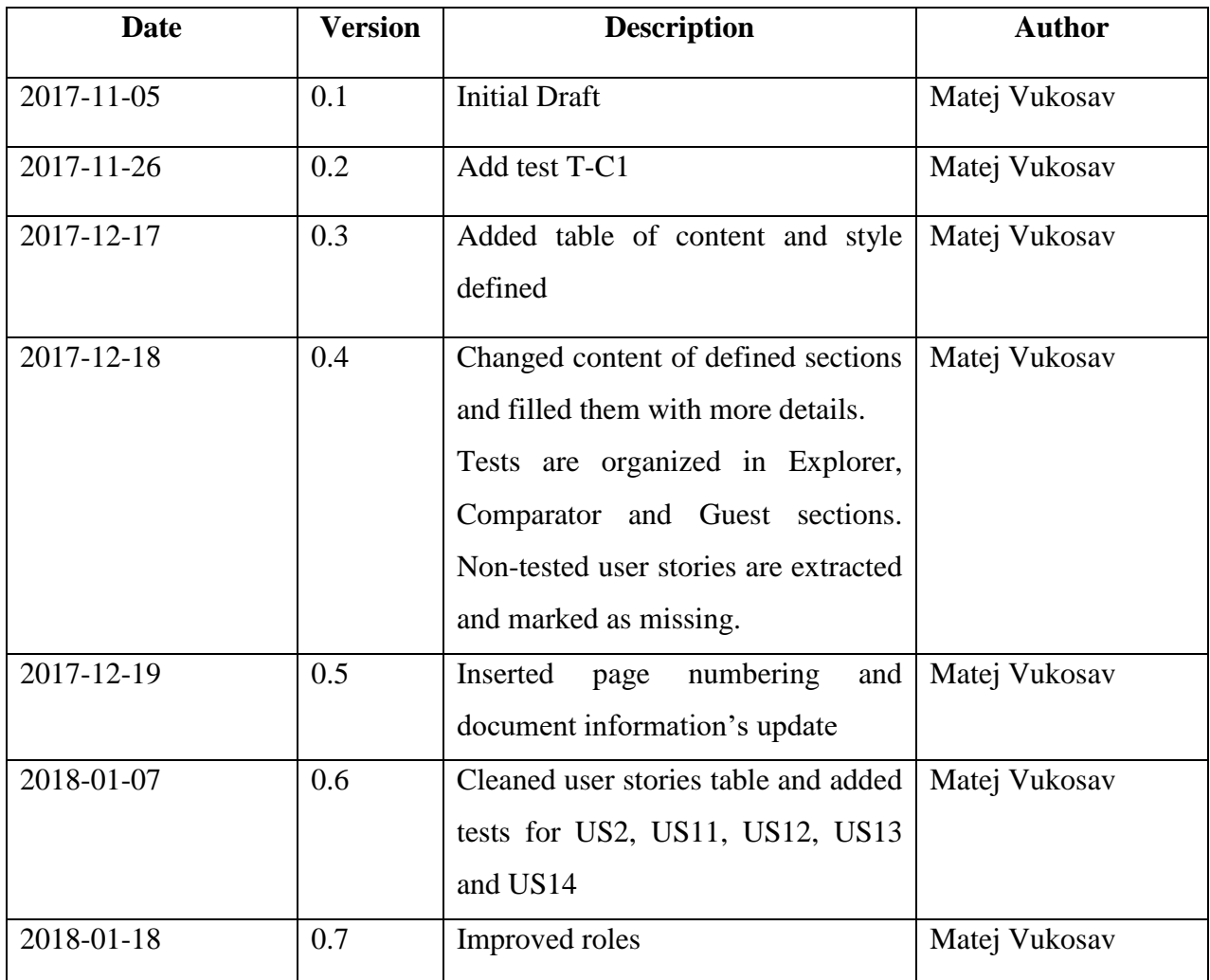

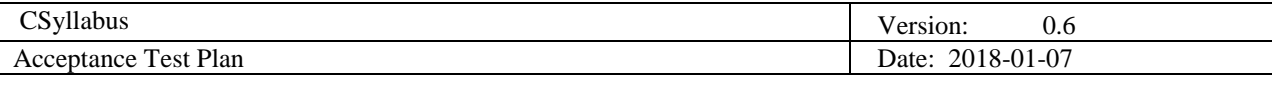

#### Contents

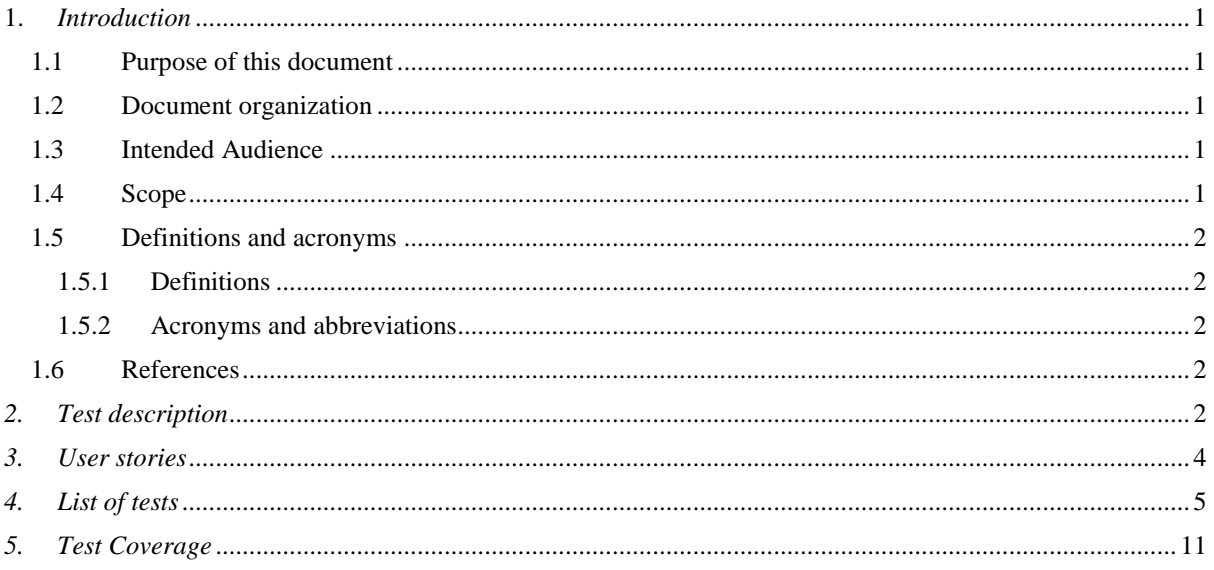

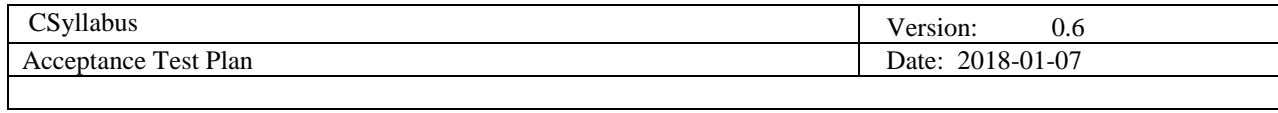

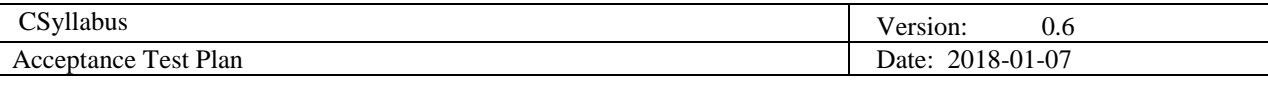

#### <span id="page-4-0"></span>**1.** *Introduction*

#### <span id="page-4-1"></span>**1.1 Purpose of this document**

The purpose of this document is to determine if the requirements from Requirements definition document are met based in a form of given tests that should be followed when testing of app. Every test case will cover one or more user stories copied from Requirements Document at the User Stories chapter. Every test will contain short description and instructions how tester should interact with the app in a case tester is not familiar with the app. Application is available at **https://csyllabus.com/demo/**

#### <span id="page-4-2"></span>**1.2 Document organization**

The document is organized as follows:

- Section 1, *Introduction,* describes contents of this guide and provide general information's for whom and in a what way is this document created
- Section 2, *Test description*, general overview and purpose of tests
- Section 3, *User Stories,* lists user stories from the Requirement definition document
- Section 4, *List of tests*, describes instructions of how tests should be used
- Section 5, *Test coverage*, describes project test coverage

#### <span id="page-4-3"></span>**1.3 Intended Audience**

The intended audience is:

- Project team
- Customer
- Product owner

#### <span id="page-4-4"></span>**1.4 Scope**

This document will outline the plan for test activities to be performed. Each test will be

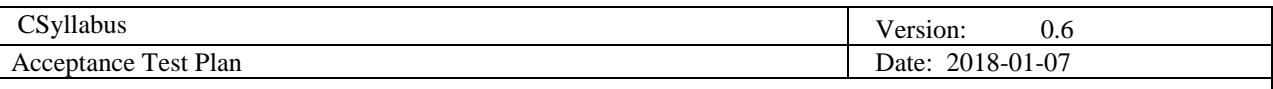

described detailed enough so that someone else could carry out the test based on these instructions. Test will not contain any graphical content as it is prone to changes that does not affect app functionalities, but every test will describe positions of relevant elements that are tested.

# <span id="page-5-0"></span>**1.5 Definitions and acronyms**

#### <span id="page-5-1"></span>*1.5.1 Definitions*

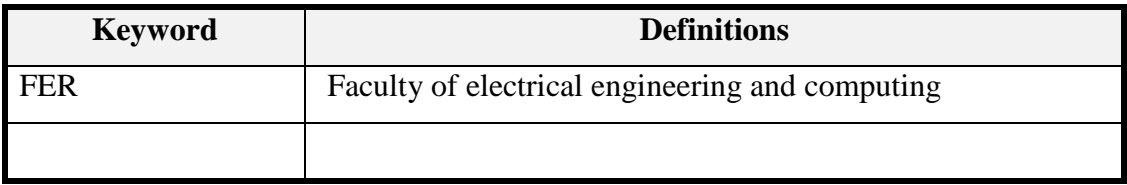

# <span id="page-5-2"></span>*1.5.2 Acronyms and abbreviations*

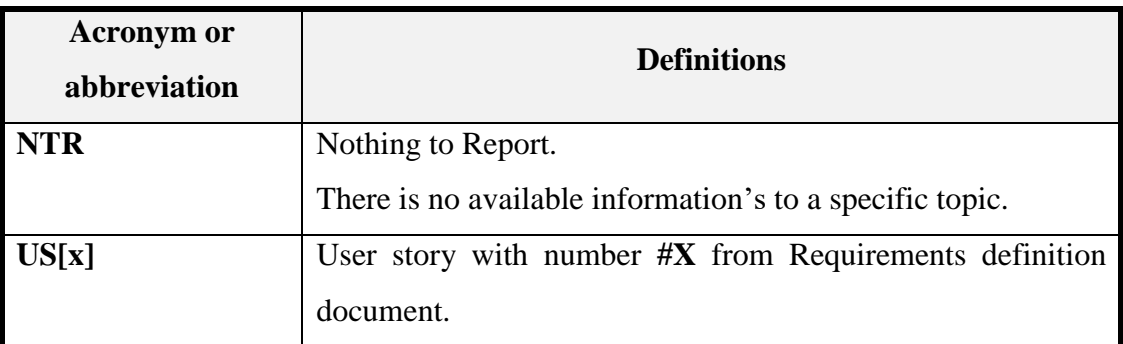

# <span id="page-5-3"></span>**1.6 References**

This document refers to the Project Plan, Requirements and Design Description document.

# <span id="page-5-4"></span>*2. Test description*

Each test will define detailed instructions how to carry out the test and how test results are measured (pass/fail and what is the criteria). Tests will be related to Requirements document (with relevant requirement ID and/or name to reference the requirement). Each test will

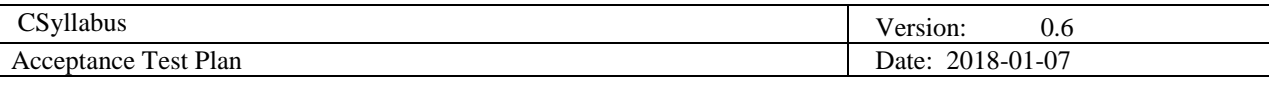

contain:

- test id
- test name
- tested requirements
- precondition if required
- pass/fail criteria definition
- test description
- context (if needed)
- test procedure (steps for conducting the test)

For system to be ready for production all tests must be positive. The fail of just one test determine that the system is not ready for production.

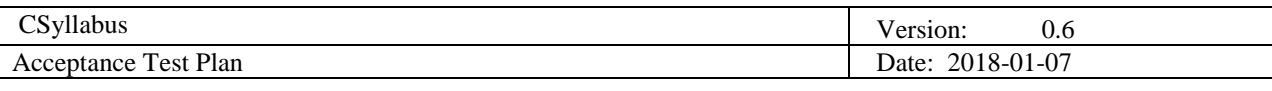

# <span id="page-7-0"></span>*3. User stories*

User stories are copied from Requirement definition document for reference purpose in test list.

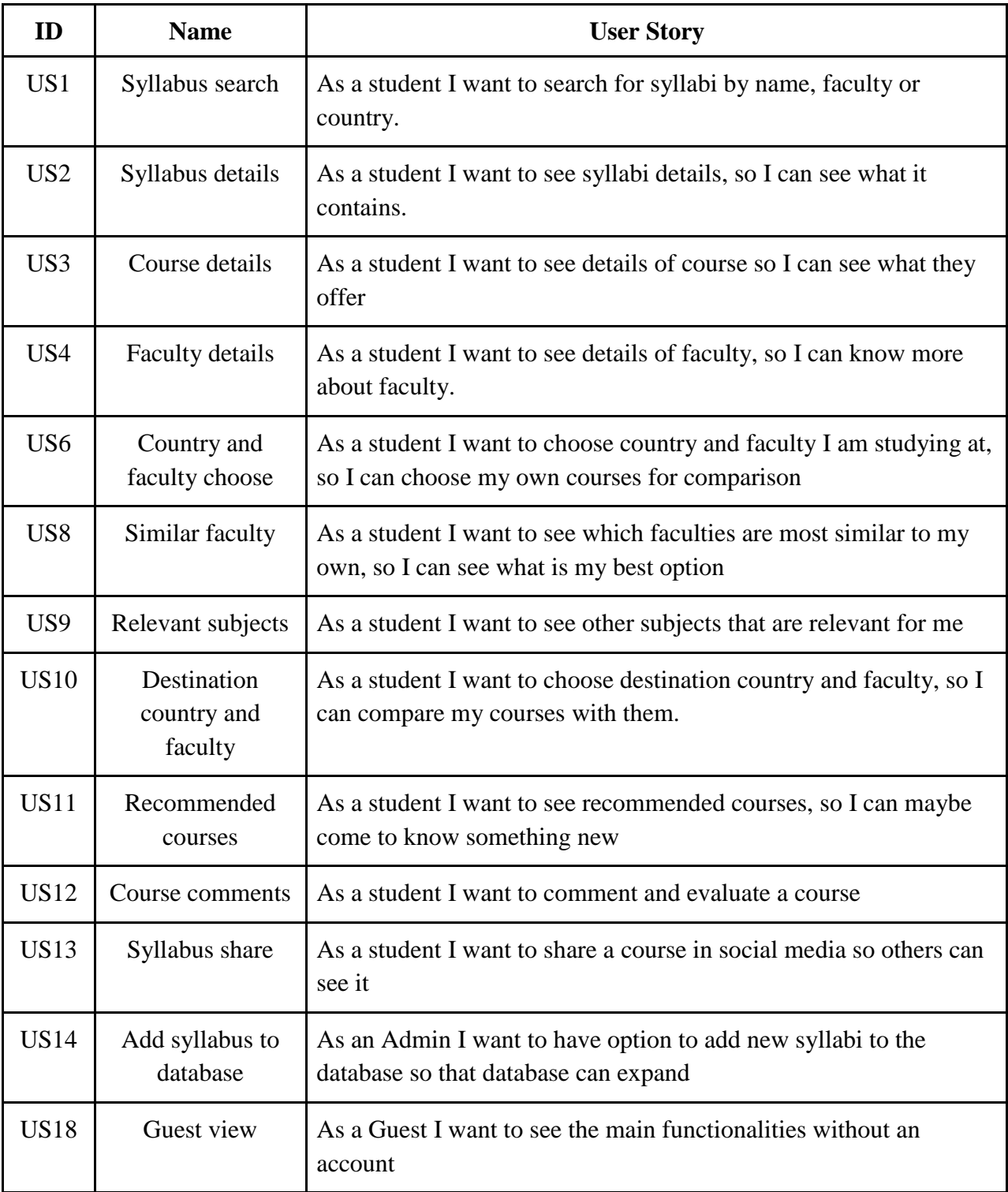

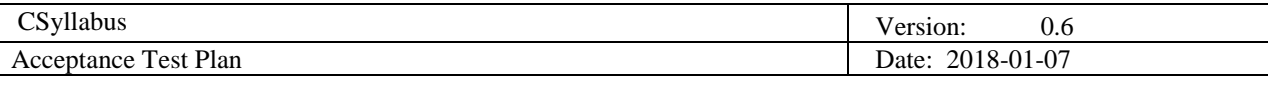

# <span id="page-8-0"></span>*1. List of tests*

*Explorer tests*

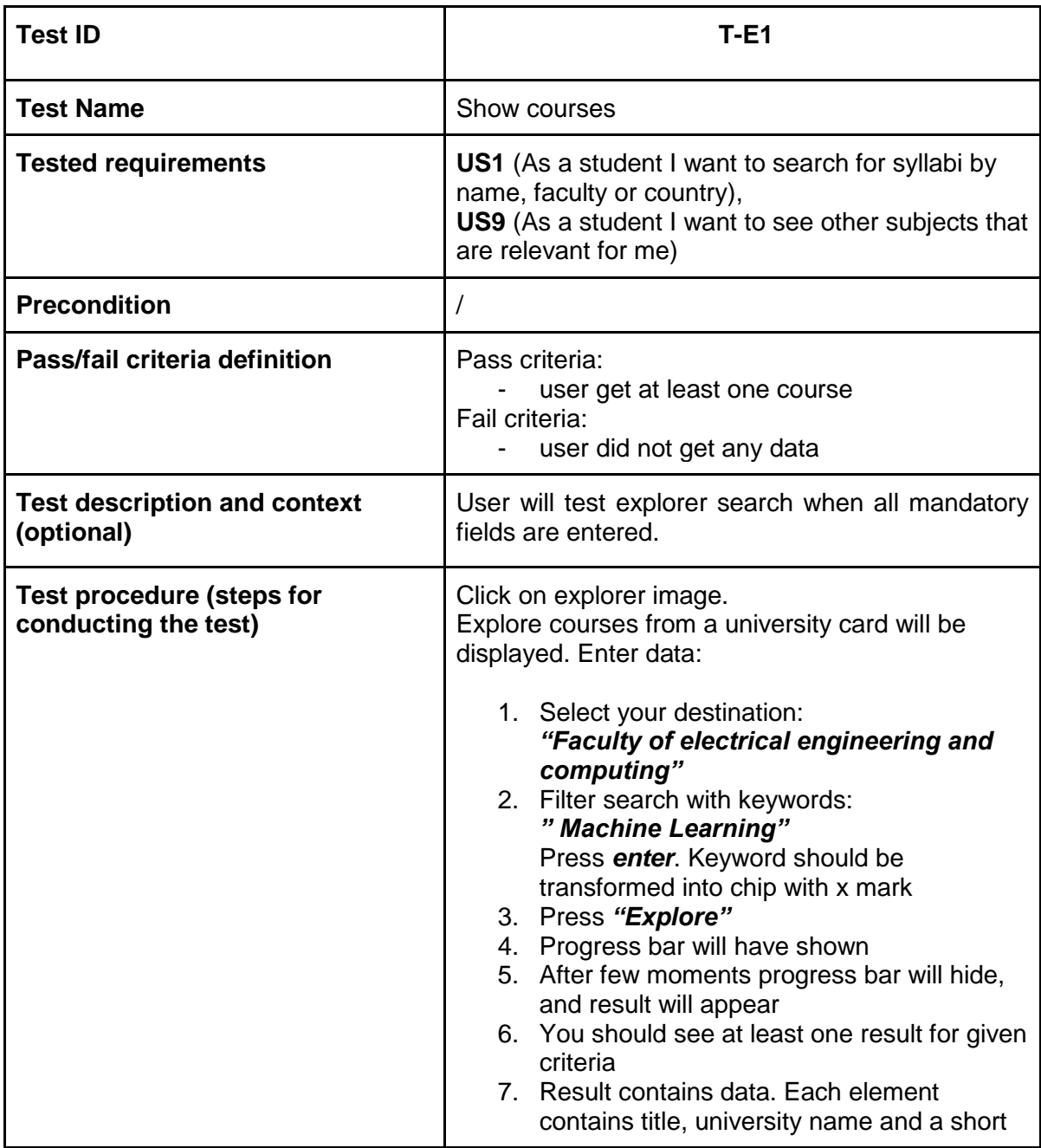

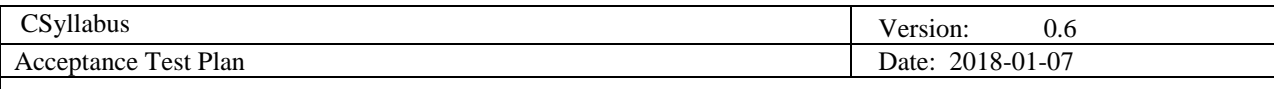

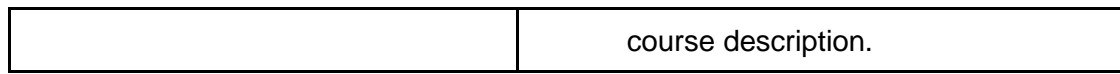

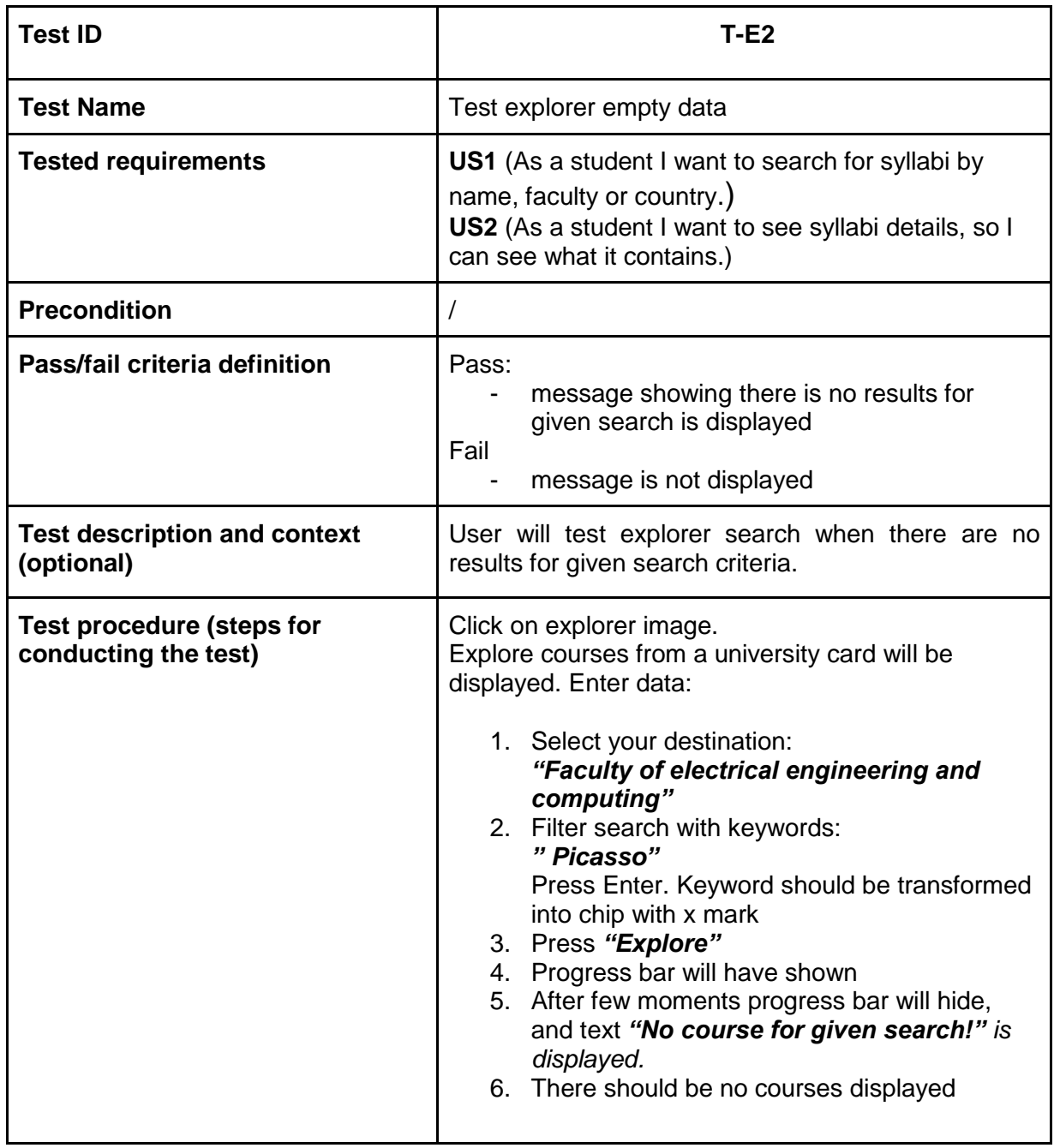

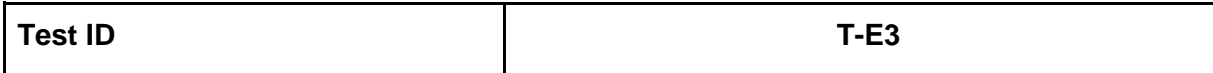

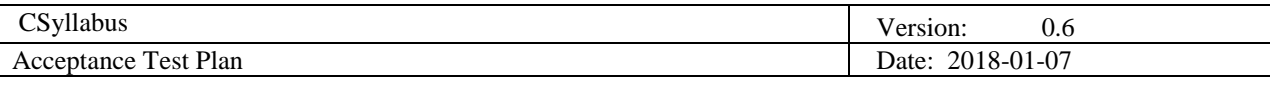

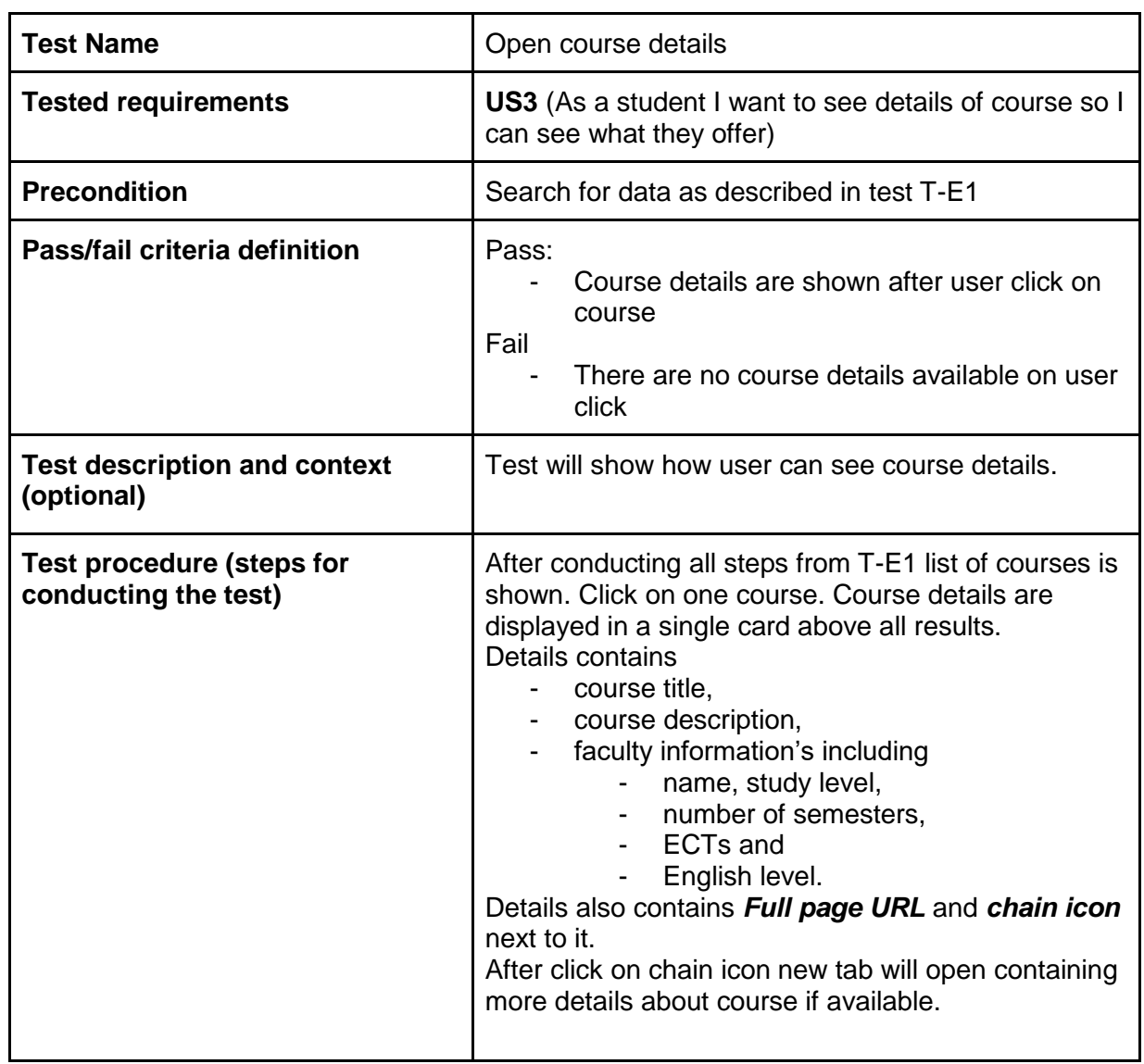

# Comparator tests

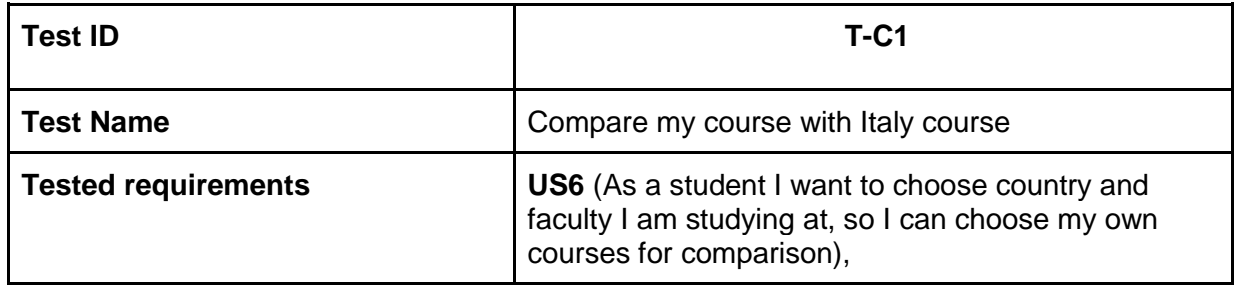

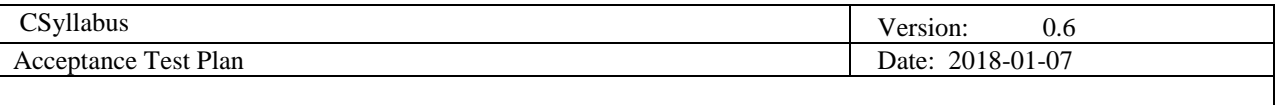

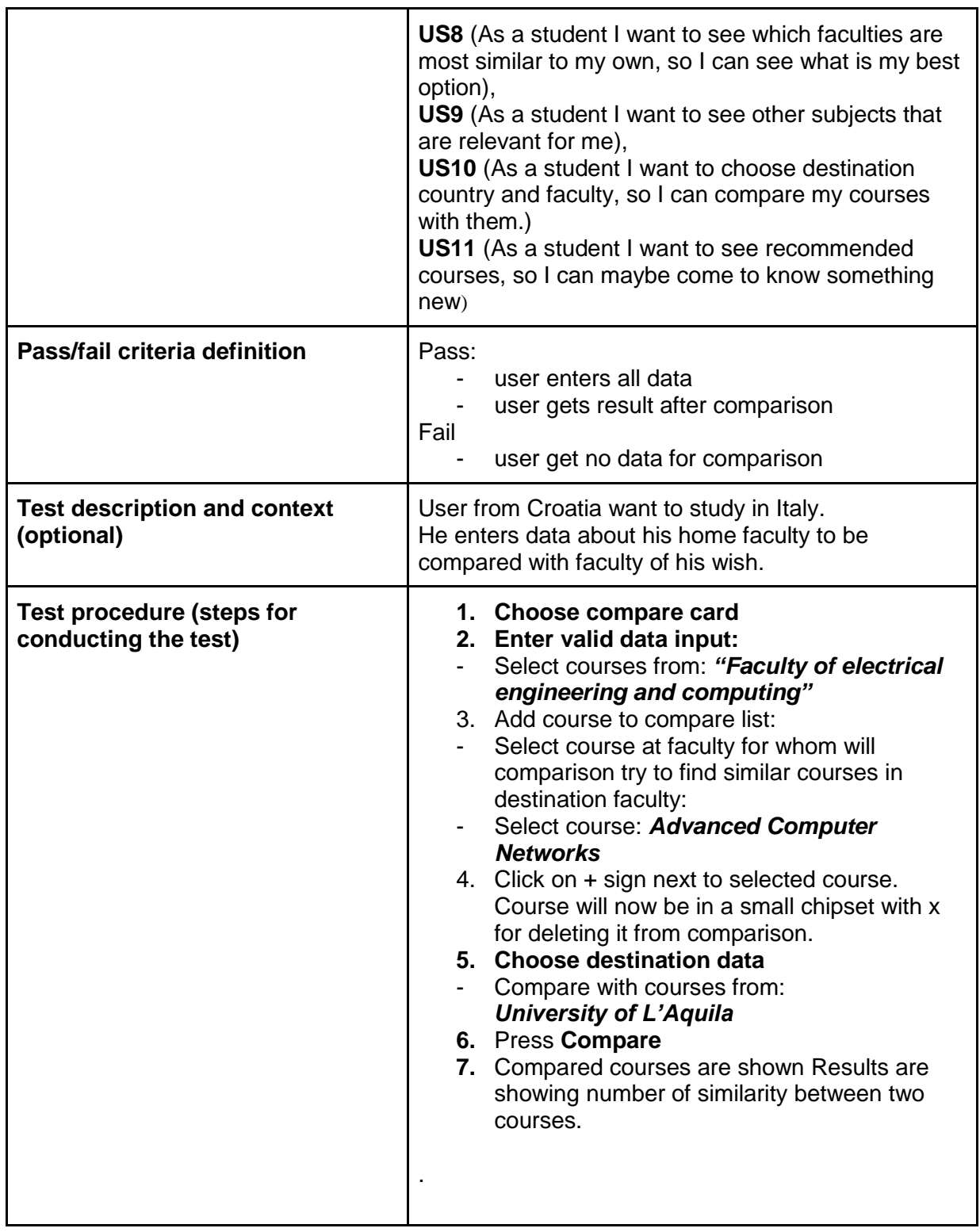

*Guest view*

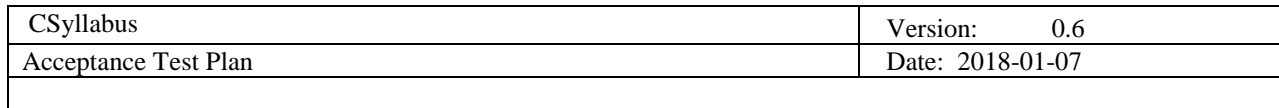

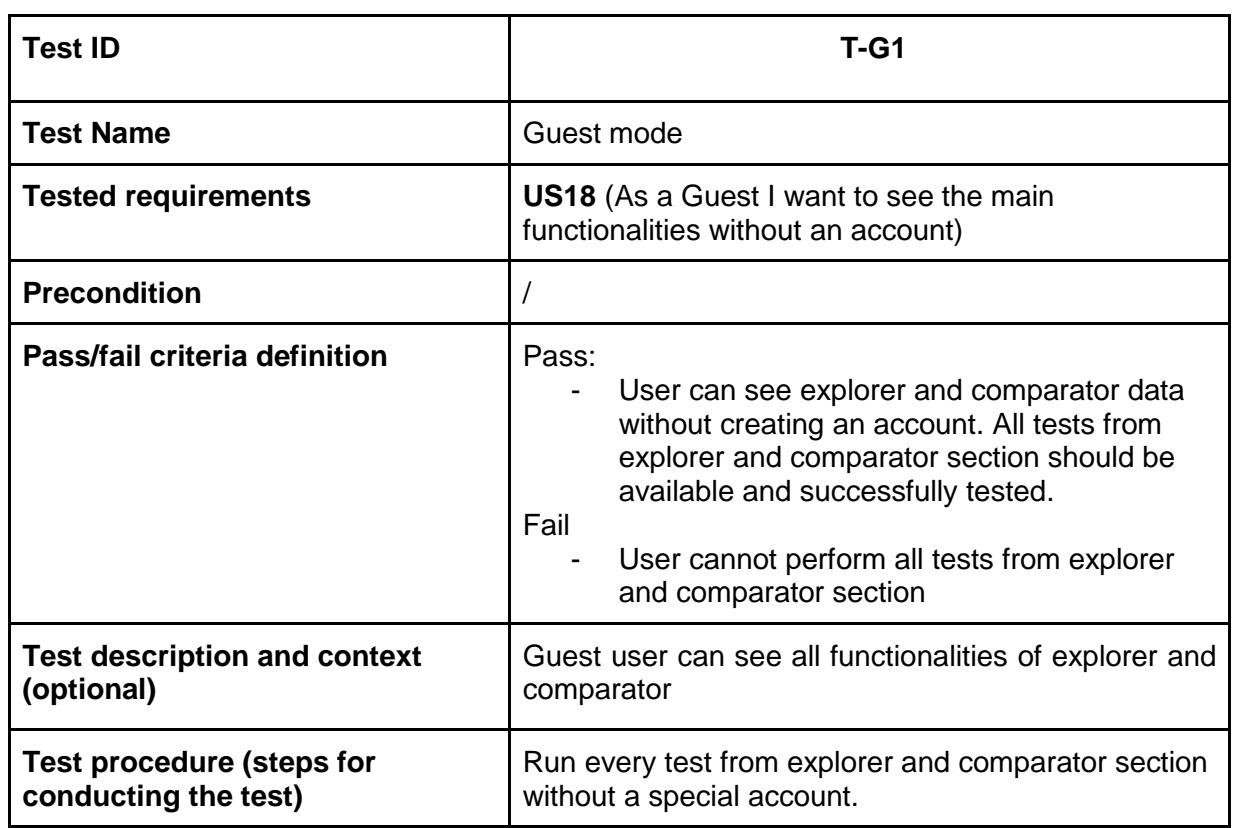

# *Share*

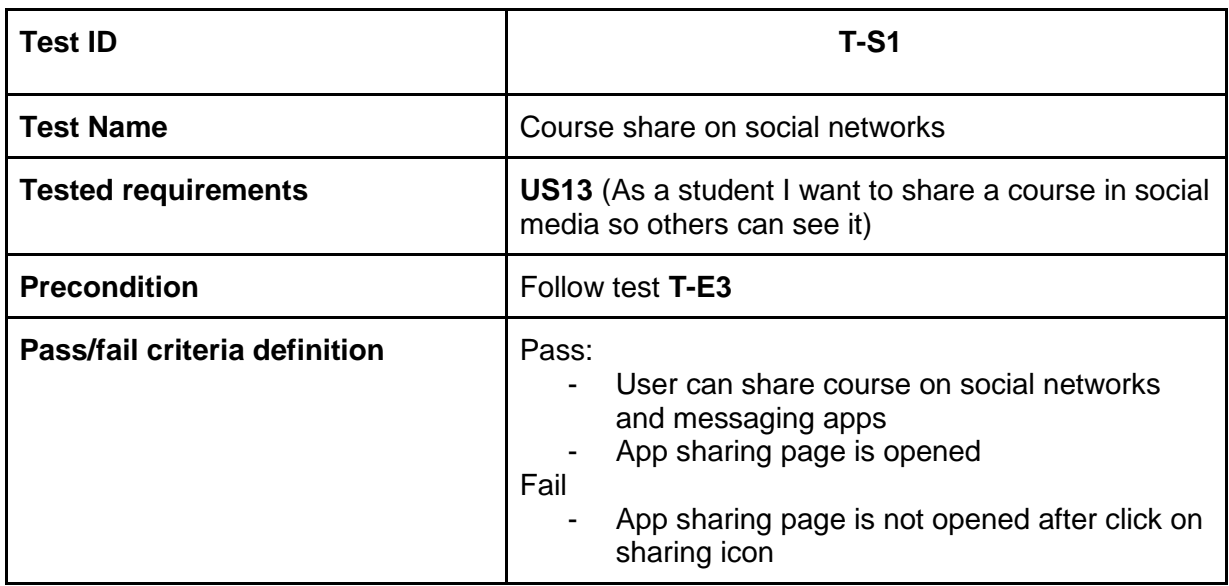

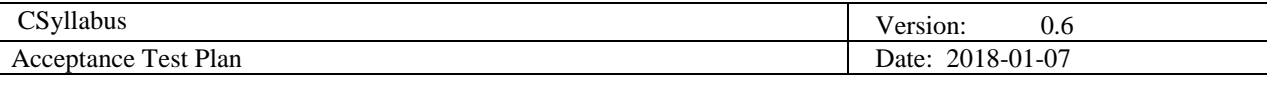

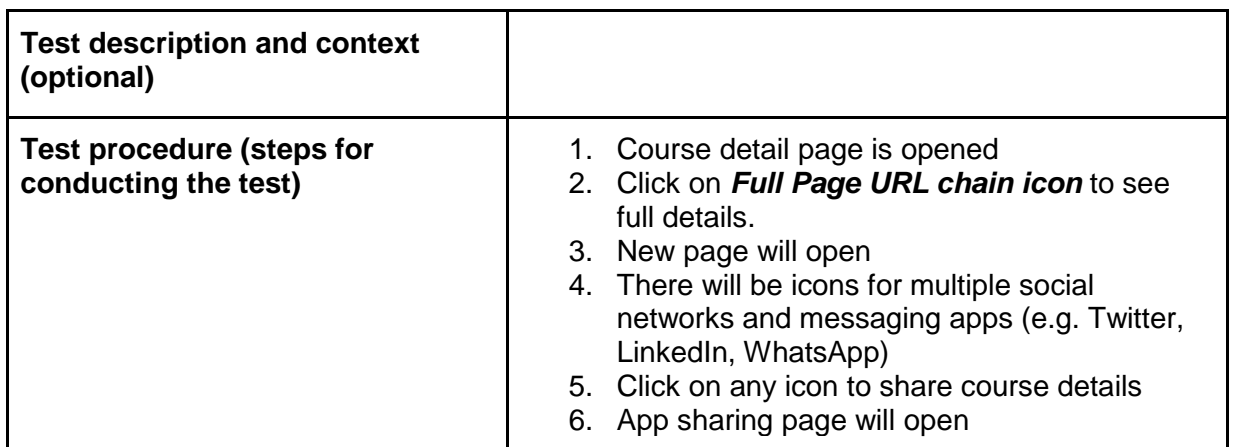

# *Comments and evaluation*

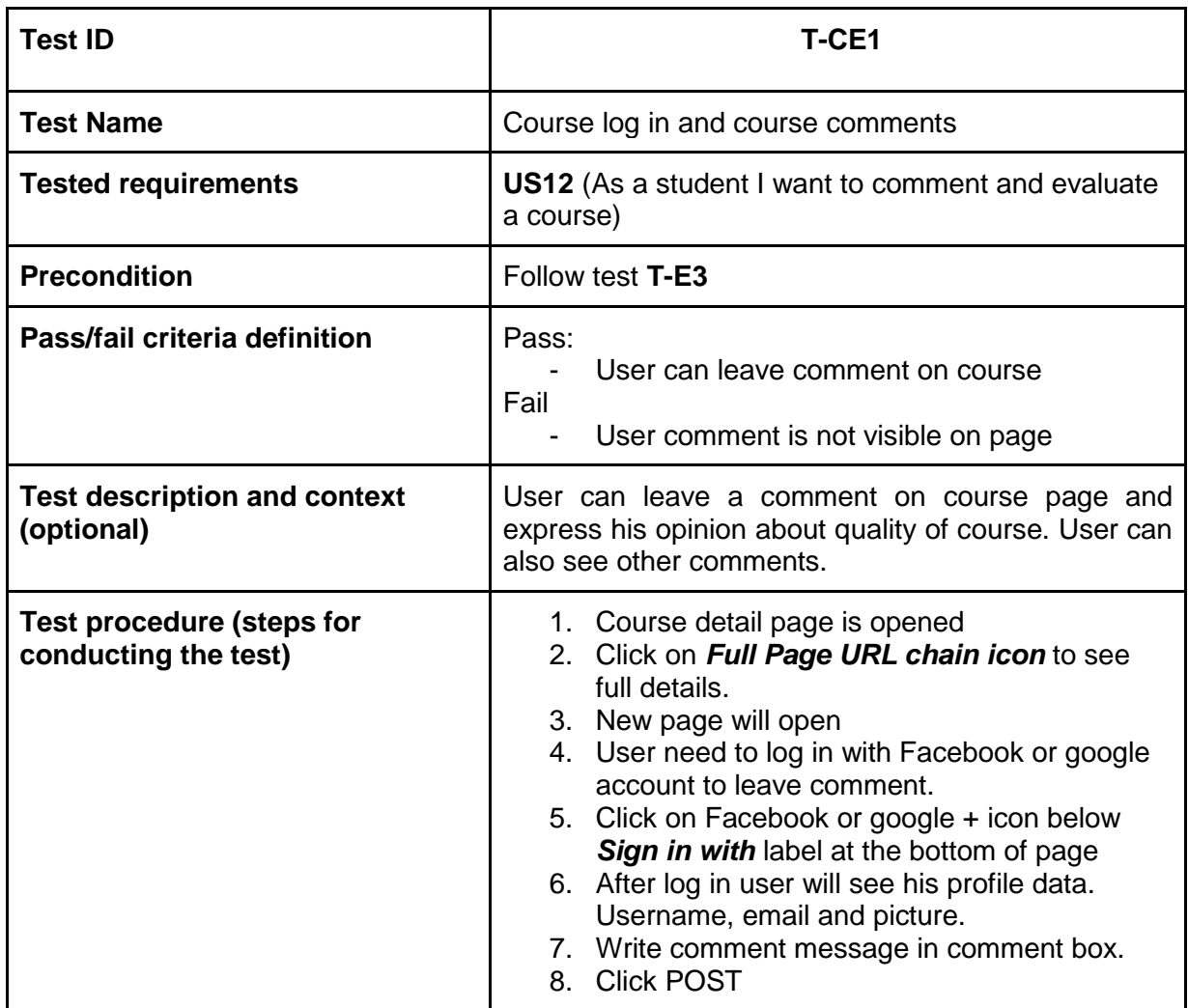

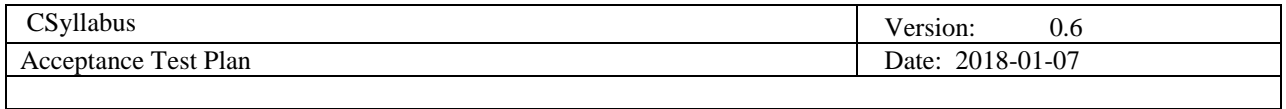

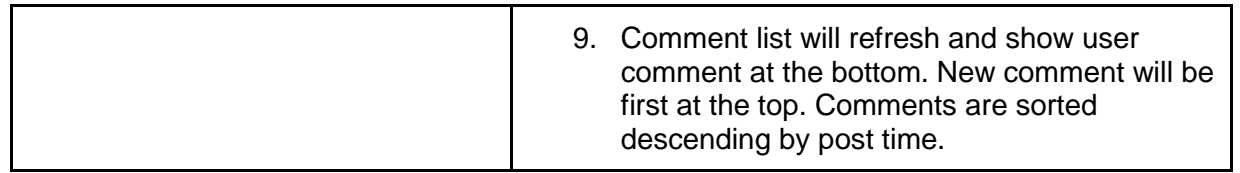

#### *Admin site*

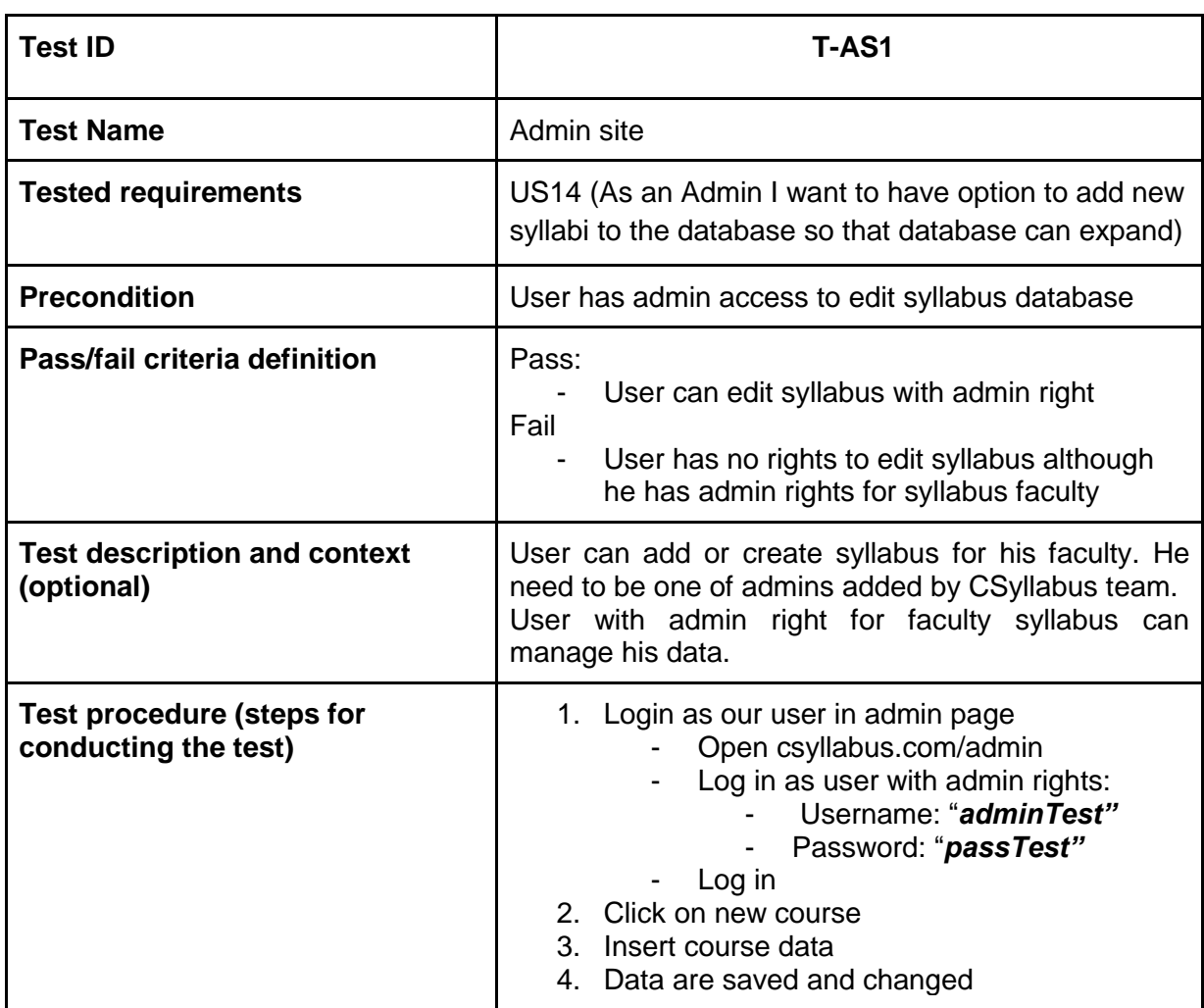

# <span id="page-14-0"></span>*5. Test Coverage*

In a current version of Acceptance Test Plan described tests coverage 13 out of 13 user stories.

Non-tested user stories are still under development and will be included in this document

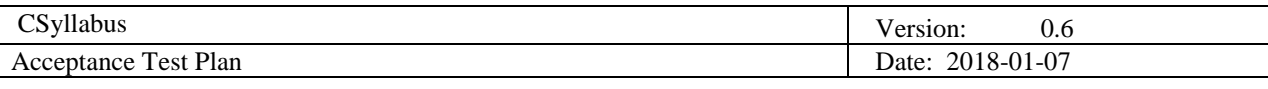

after they are finished.